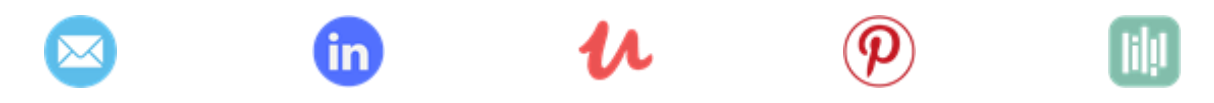

## Microsoft Word: Formatierung wissenschaftlicher Arbeiten

## Kai Rochlus, B.Sc.

**Seitenränder**: Oben: 2,5 cm; Unten: 2 cm; Rechts: 2,5 cm; Links: 2,8 cm

**Schrift Fließtext**: Calibri; 11; Zeilenabstand: 1,15; Blocksatz; Abstand (nach): 6 Pt.

**Beschriftungen:** Calibri; 9; Zeilenabstand: 1,15; Blocksatz; Einzug (Hängend): 0,5 cm; Abstand (nach): 6 Pt.

**Schrift Formeln:** Cambria Math; 11; Zeilenabstand: 1,15; Blocksatz; Kursiv; Abstand (nach): 6 Pt.

**Überschrift 1:** Calibri; 16; Fett; Zeilenabstand: 1,15; Blocksatz; Abstand (nach): 6 Pt.

**Überschrift 2:** Calibri; 14; Fett; Zeilenabstand: 1,15; Blocksatz; Abstand (nach): 6 Pt.

**Überschrift 3:** Calibri; 12; Fett; Zeilenabstand: 1,15; Blocksatz; Abstand (nach): 6 Pt.

**Tabellen- und Abbildungsverzeichnis:** Calibri; 11; Zeilenabstand: 1,15; Blocksatz; Kursiv; Einzug (Hängend): 0,5 cm; Abstand (nach): 6 Pt.

**Literaturverzeichnis**: Calibri; 11; Zeilenabstand: 1,15; Blocksatz; *Journal*; **Jahr**

## **Formatvorlage für Quellen:** IEEE

## **Benötigte Seiten:**

- Deckblatt mit Universitätslogo, Fakultät, Titel, Art der Arbeit, Name, Erstgutachter, Zweitgutachter, Datum (Monat und Jahr) in Kapitälchen
- Eidesstaatliche Erklärung mit Datum und Unterschrift
- Danksagung
- Inhaltsverzeichnis mit Seitenzahlen der Überschriften
- Abkürzungsverzeichnis
- Verwendete Formelzeichen
- Tabellenverzeichnis
- Abbildungsverzeichnis
- Literaturverzeichnis